# **COMO ACESSAR O EXTRATO DO SEU FUNDO DE PENSÃO ANAPARPREV / VIVA PREVIDÊNCIA**

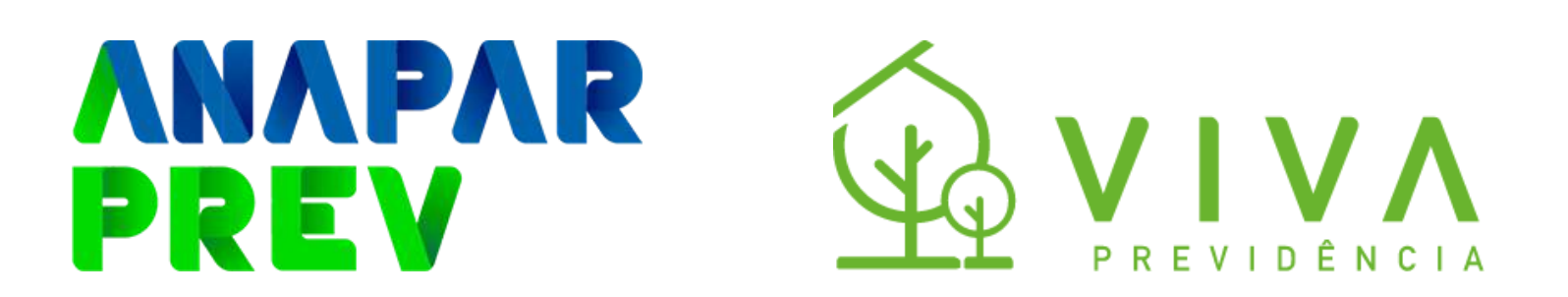

## **Passo a passo**

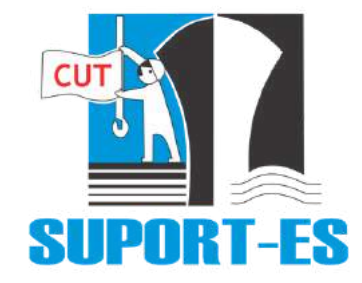

## **Acesse 1**

## **<https://vivaprev.com.br/anaparprev/>**

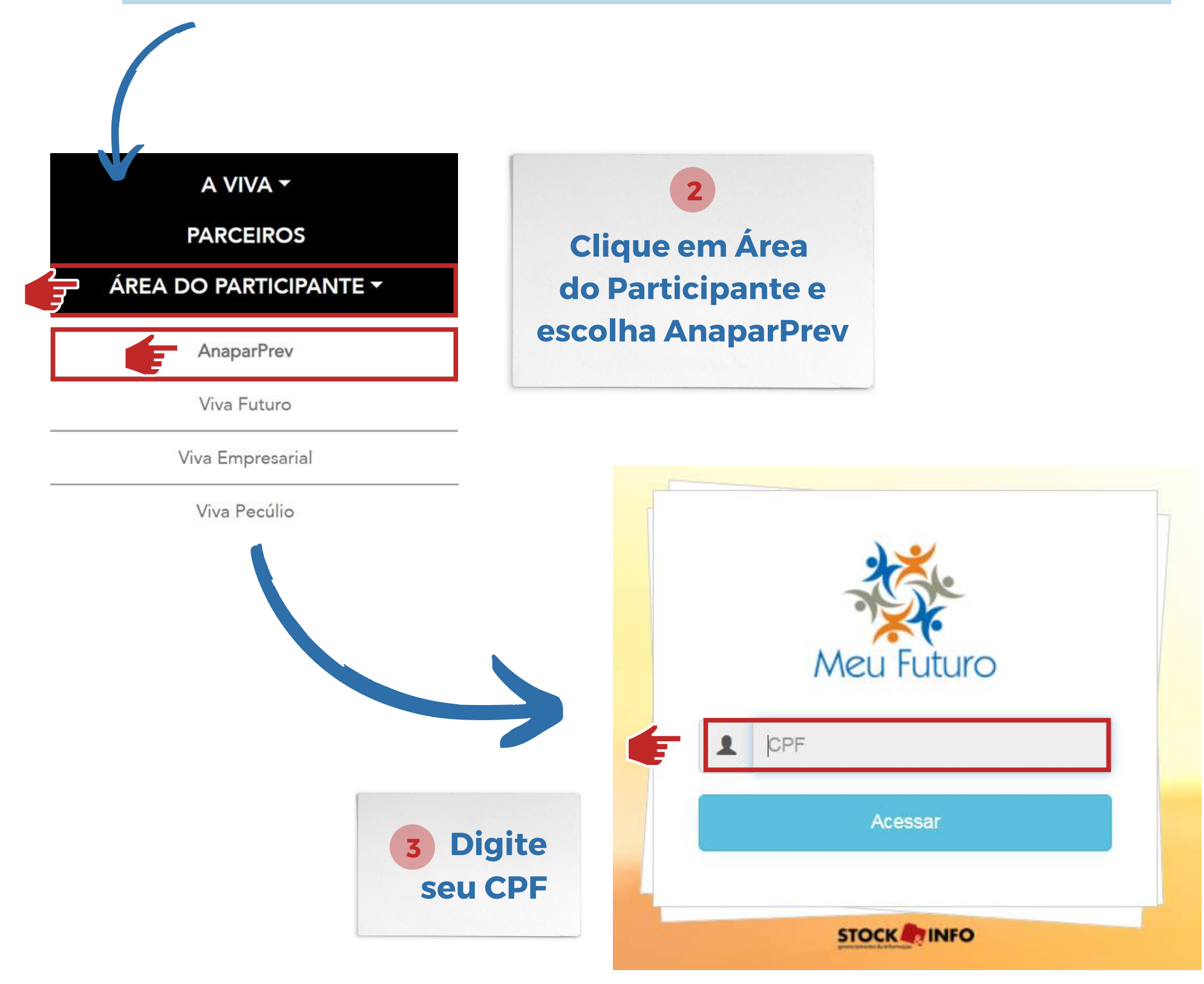

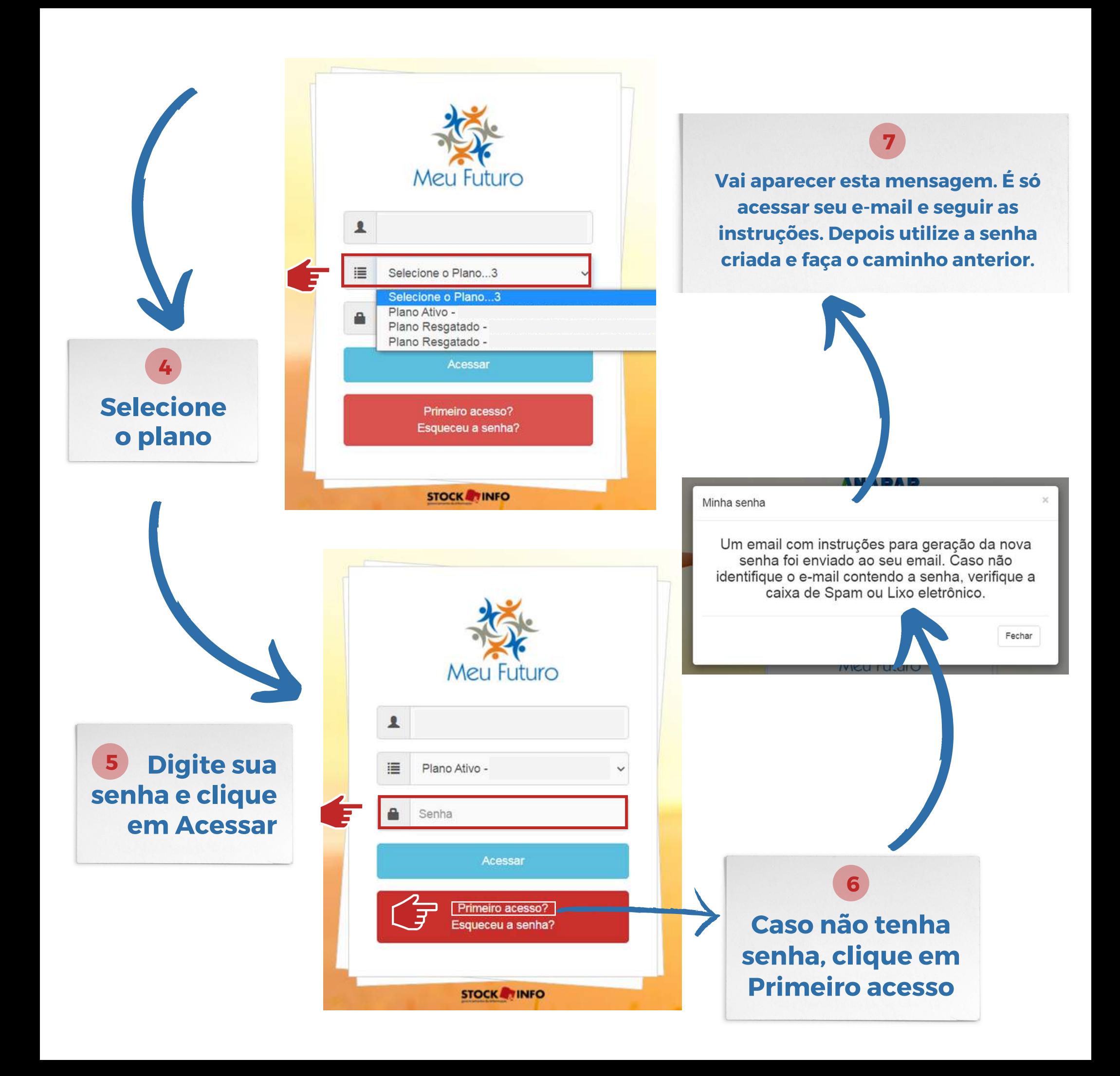

### **O que você vai encontrar na sua conta**

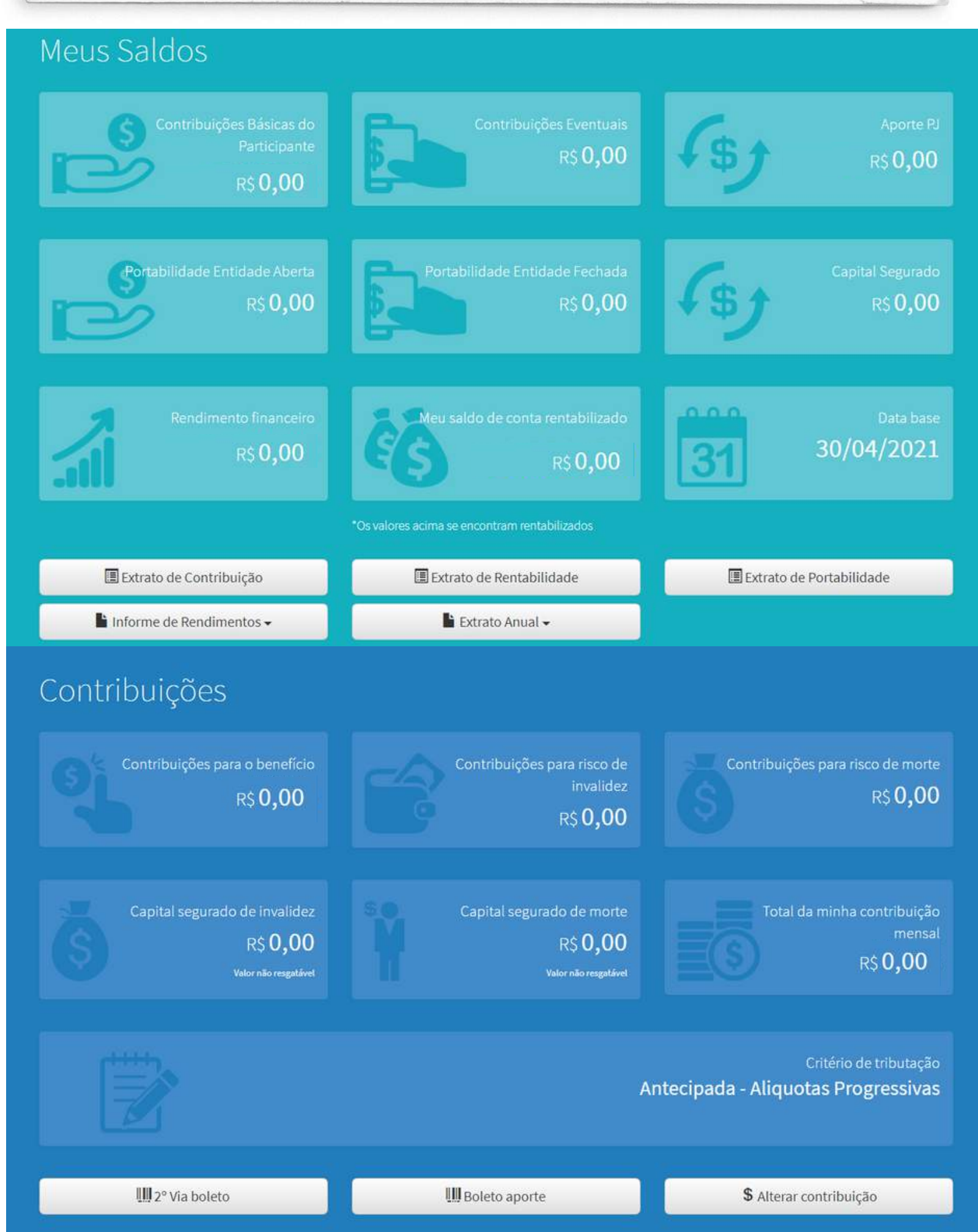

Tempo para meu benefício

### Já posso me aposentar

Data da simulação

09/07/2021

Rentabilidade ao ano

 $6%$ 

R\$ 8.062,42

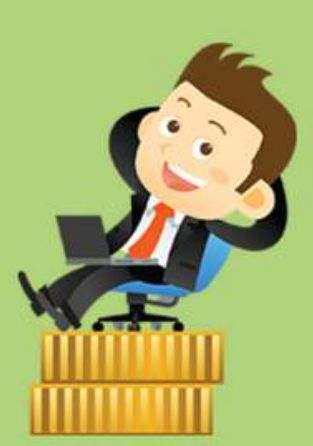

### R\$44,34

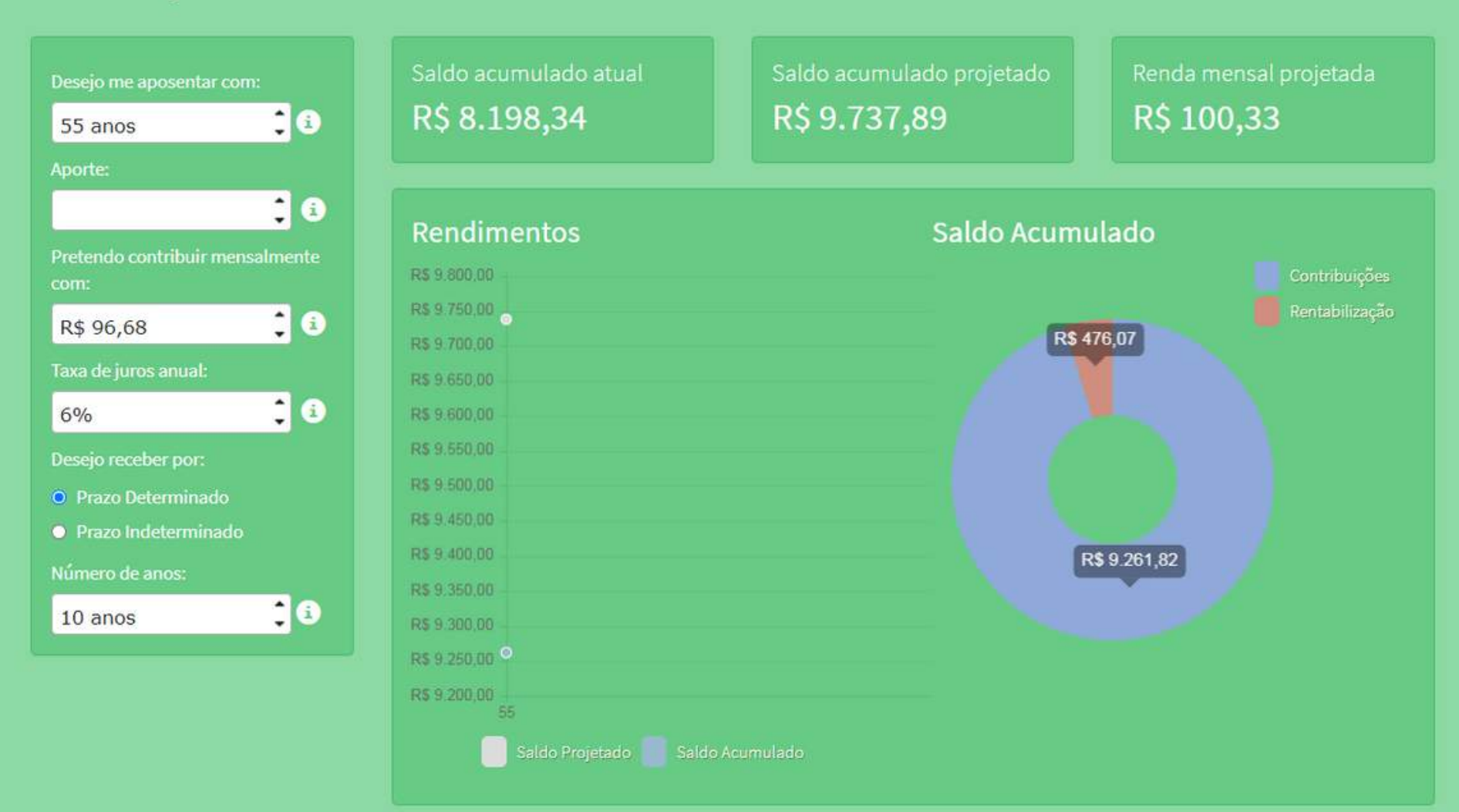